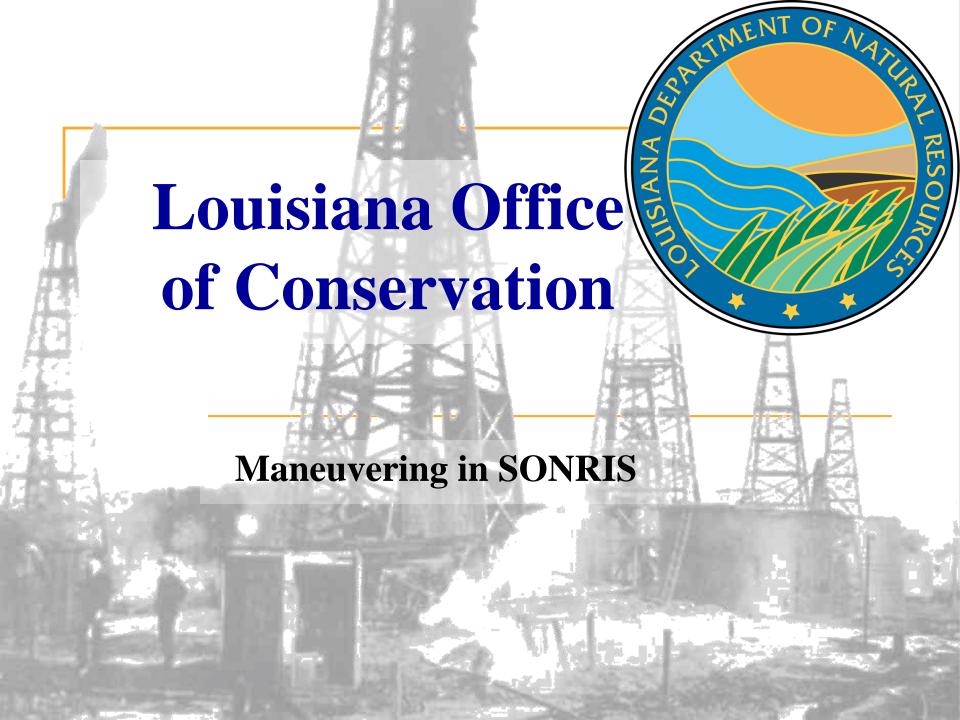

#### What is **SONRIS?**

- Strategic Online Natural Resources Information System
- Oil and gas well data and information in the form of:

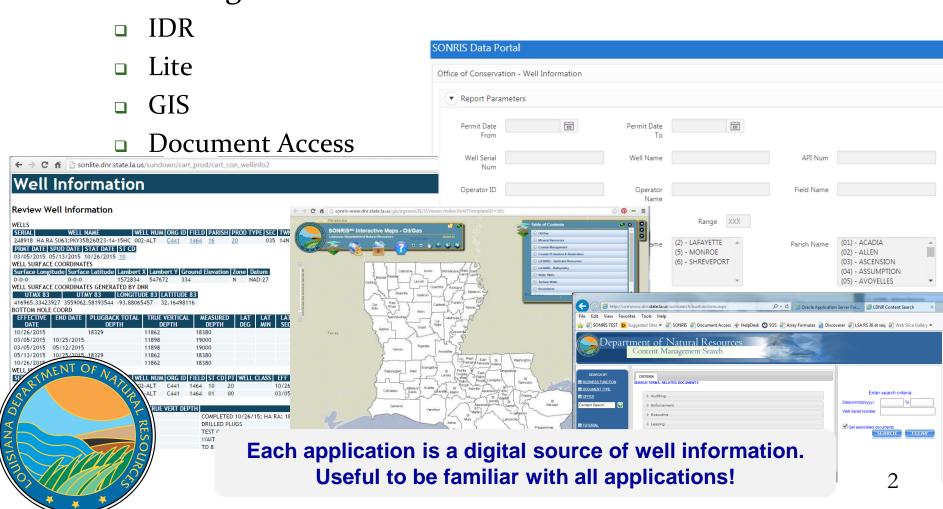

# Where are SONRIS Applications?

www.dnr.louisiana.gov, then select SONRIS buttonOR

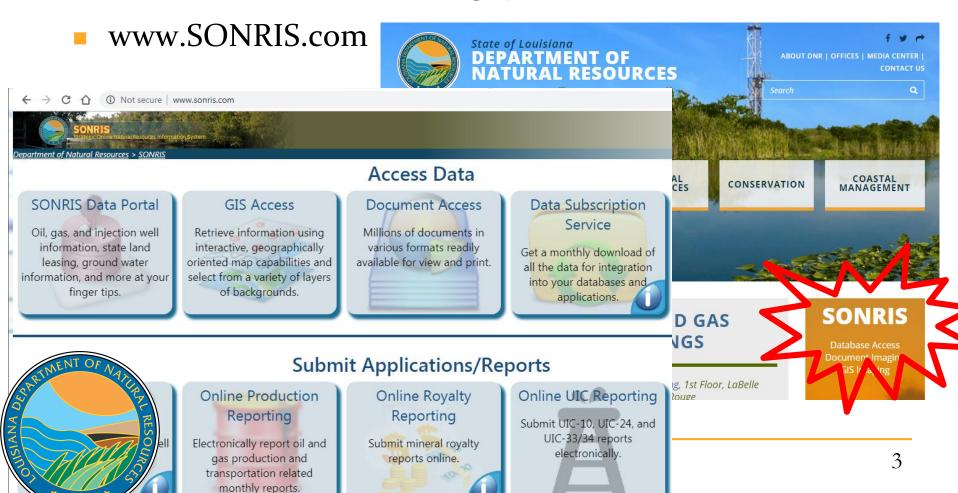

- Allows queries without using any plug-ins; only native web browser functionality
- Live- once keyed into database, available in IDR
- Expanded search capabilities; live data

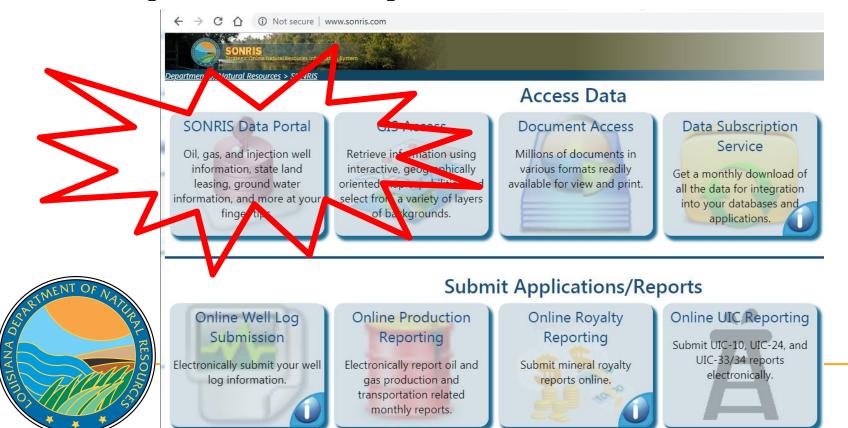

- Works well in any browser
- Sub headers include Injection and Mining and Oil and Gas- reports specific to each division

ANA

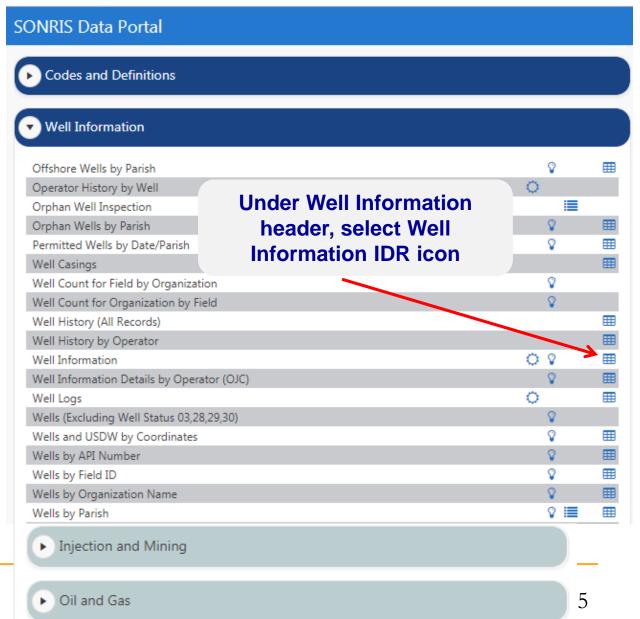

#### SONRIS Data Portal

ANA

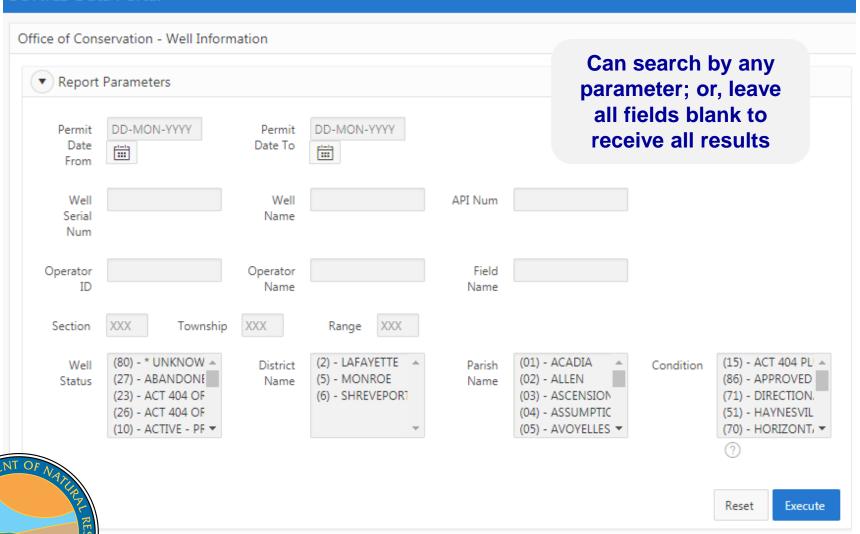

Go

Actions ∨

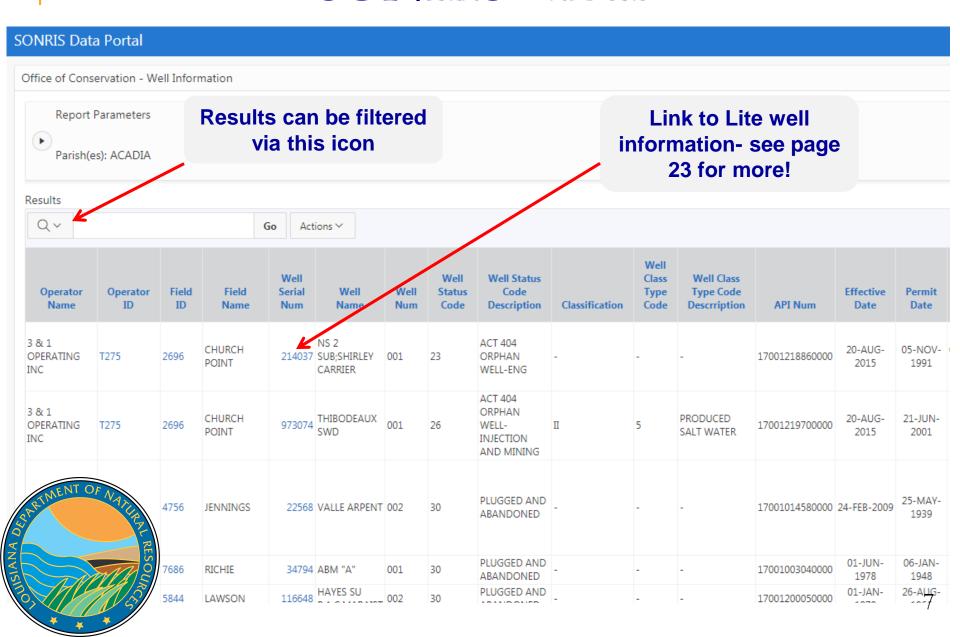

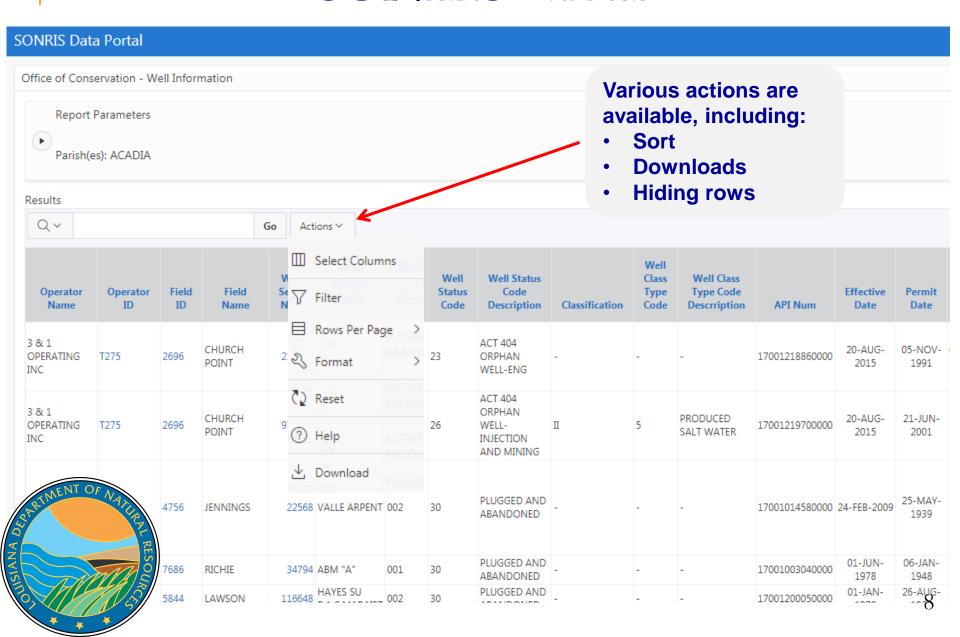

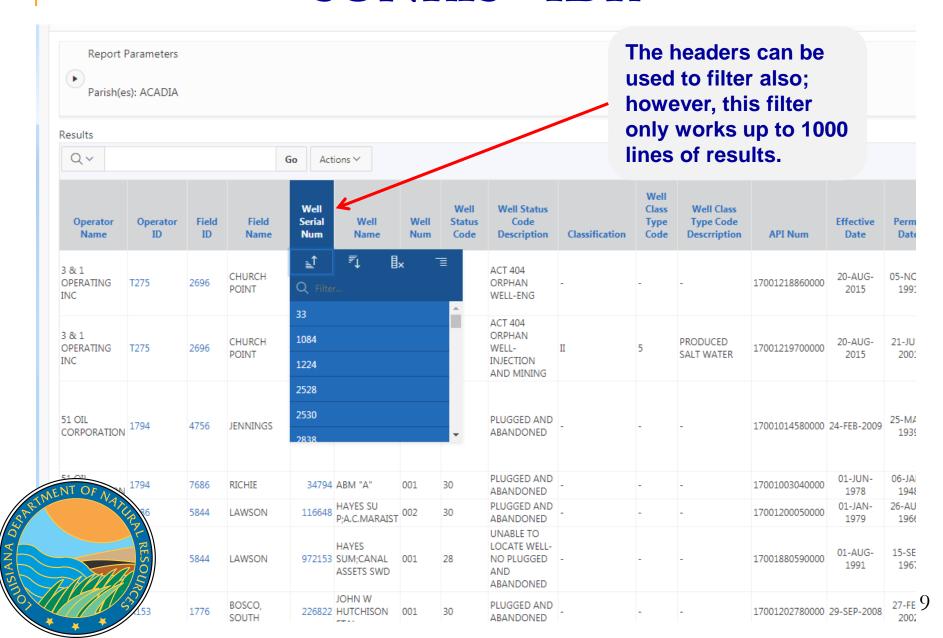

### **SONRIS - New Menu**

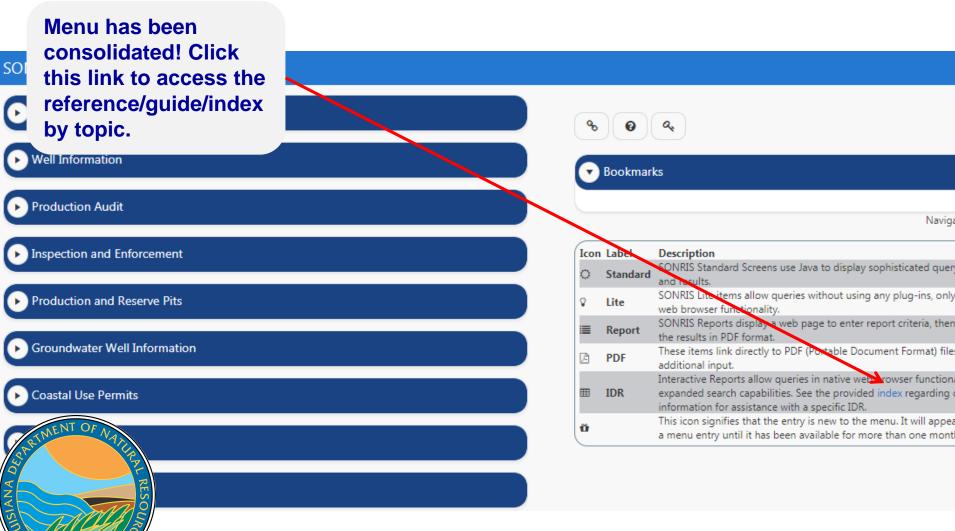

- Allows queries without using any plug-ins; only native web browser functionality
- Live- once keyed into database, available in Lite
- Access data from database to copy and analyze
- Lite is a great resource IF specific information at hand

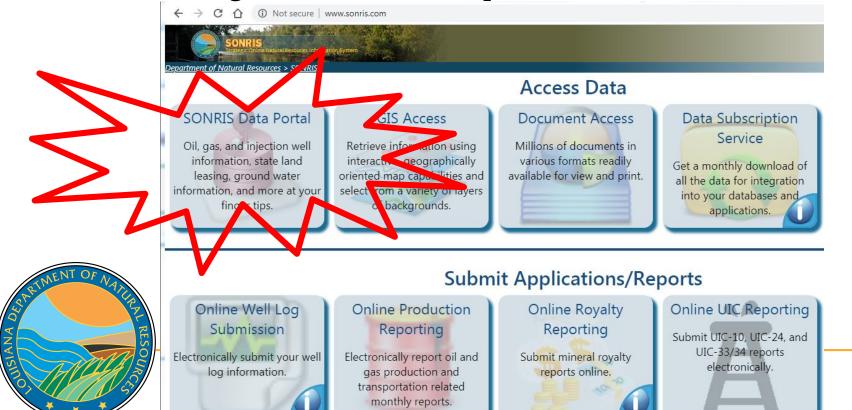

Works well in any browser

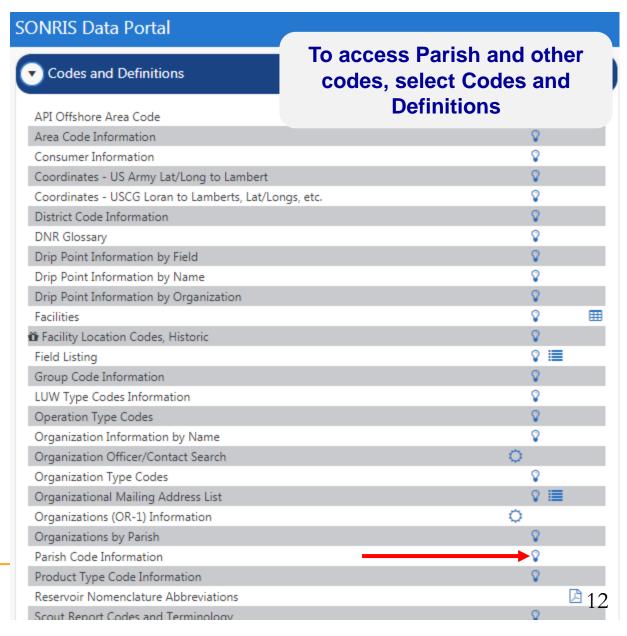

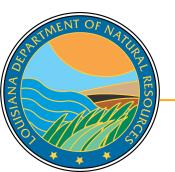

- Results will populate in new window
- This data can be used in other applications

19

20

EAST FELICIANA

EVANGELINE

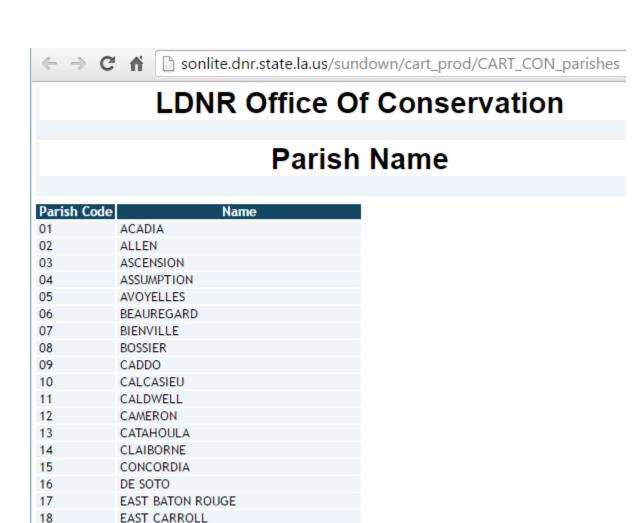

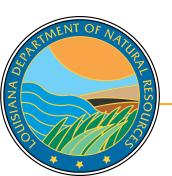

MultipleLiteoptions

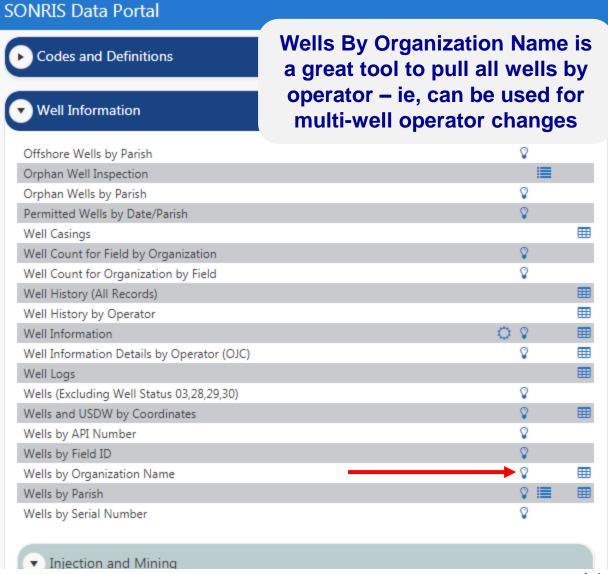

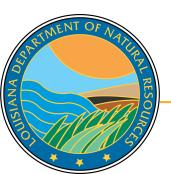

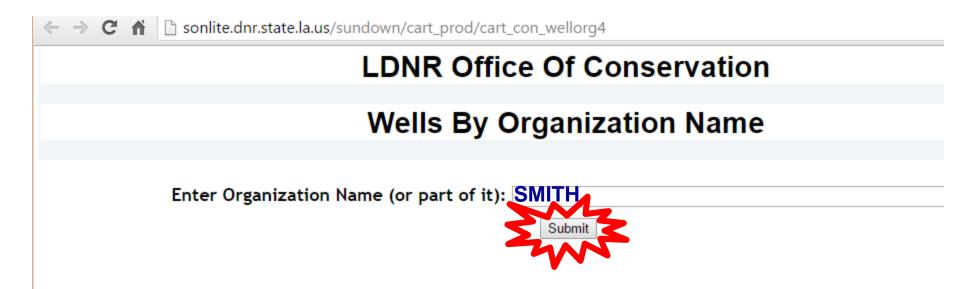

Key in a portion of operator name

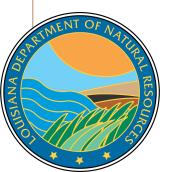

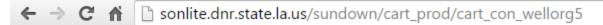

## Select an Organization ID for Well Info

|      | Organization ID                    |                               |
|------|------------------------------------|-------------------------------|
|      | \$166                              | ALBERT M. STALL & V. P. SMITH |
| 72   | Bard                               | BAILEY-SMITH ET AL            |
|      | 0654                               | BONNER & SMITH                |
| 7    | VAN                                | BUDDY B SMITH                 |
|      | <u>M020</u>                        | C E MIDDLETON-DAVID M SMITH   |
|      | <u>5552</u>                        | C. SMITH                      |
|      | <u>5551</u>                        | C. SMITH & ASSOCIATES, INC.   |
|      | S136                               | CHARLES MESSERSMITH           |
|      | <u>5549</u>                        | CLAUDE W SMITH                |
|      | S016                               | CLAUDE W. SMITH & LANA SMITH  |
|      | <u>5550</u>                        | CLYDE H. SMITH OPERATING CO.  |
|      | S072                               | CONLEY P SMITH OPERATING CO.  |
|      | 6654                               | CONLEY P. SMITH OIL PRODUCER  |
|      | <u>5558</u>                        | D. RABUN SMITH, JR.           |
|      | <u>S417</u>                        | E K SMITH                     |
|      | <u>5573</u>                        | E. N. SMITH III, ENERGY CORP. |
|      | <u>5554</u>                        | EDWARD N. SMITH, III          |
|      | S059                               | F. T. SMITH JR                |
| 0.5  | 5548                               | FLOYD SMITH                   |
| Or N | 1239                               | FREYER, SMITH & ASSOC., INC.  |
|      |                                    | FREYER-SMITH-KANDLER, INC.    |
|      |                                    | GALBRAITH & SMITH             |
|      | 5554<br>5059<br>5548<br>777<br>788 | GARLAND A SMITH INC.          |
|      | 120                                | GARLAND A. SMITH              |
|      |                                    | GWENDOLYN S. SMITH            |
|      |                                    |                               |

- Results are all operators with "SMITH" in organization name
- Organization ID is a link to all wells currently in that operator's name
  - Includes active and inactive wells
  - Does not include wells that are no longer operated by operator (ie, transferred to different operator)

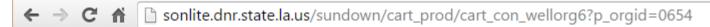

#### All Wells for selected Organization

Organization Id Organization Name
0654 BONNER & SMITH

Cnt Well Serial Well Name Well Num Status Class Class Type API Number Org ID Field ID Permit Date Sec-Town-Rng Parish LUW Associat

- Yields no results, which indicates this operator is not currently operating wells. Either:
  - Operator never operated wells, or
  - All wells have been transferred to a different operator prior to being plugged

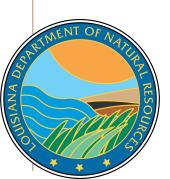

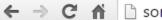

IANA

← → C 🔒 sonlite.dnr.state.la.us/sundown/cart\_prod/cart\_con\_wellorg5

## Select an Organization ID for Well Info

| Organization ID      | Organization Name             |
|----------------------|-------------------------------|
| S166                 | ALBERT M. STALL & V. P. SMITH |
| B240                 | BAILEY-SMITH ET AL            |
| 0654                 | BONNER & SMITH                |
| S094                 | BUDDY B SMITH                 |
| M020                 | C E MIDDLETON-DAVID M SMITH   |
| 5552                 | C. SMITH                      |
| 5551                 | C. SMITH & ASSOCIATES, INC.   |
| S136                 | CHARLES MESSERSMITH           |
| 5549                 | CLAUDE W SMITH                |
| S016                 | CLAUDE W. SMITH & LANA SMITH  |
| <u>5550</u>          | CLYDE H. SMITH OPERATING CO.  |
| S072                 | CONLEY P SMITH OPERATING CO.  |
| <u>6654</u>          | CONLEY P. SMITH OIL PRODUCER  |
| <u>5558</u>          | D. RABUN SMITH, JR.           |
| <u>S417</u>          | E K SMITH                     |
| <u>5573</u>          | E. N. SMITH III, ENERGY CORP. |
| <u>5554</u>          | EDWARD N. SMITH, III          |
| S05                  | F. T. SMITH JR                |
| 5348                 | FLOYD SMITH                   |
| 1939                 | FREYER, SMITH & ASSOC., INC.  |
|                      | FREYER-SMITH-KANDLER, INC.    |
| 196                  | GALBRAITH & SMITH             |
| 68<br>60<br>48       | GARLAND A SMITH INC.          |
| <u>60</u>            | GARLAND A. SMITH              |
| <del>&gt;</del> //48 | GWENDOLYN S. SMITH            |

Let's try a different operator with wells...

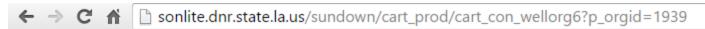

#### All Wells for selected Organization

| O  | ganization Id | Organization Name       |          |        |       |            |                |        |             |             |              |        |             |
|----|---------------|-------------------------|----------|--------|-------|------------|----------------|--------|-------------|-------------|--------------|--------|-------------|
| 19 | 39            | FREYER, SMITH & ASSOC., | INC.     |        |       |            |                |        |             |             |              |        |             |
|    | Wen Ser 4     | Well Name               | Well Num | Status | Class | Class Type | API Number     | Org ID | Field ID    | Permit Date | Sec-Town-Rng | Parish | LUV         |
|    | 177075        | EXXON                   | 001      | 30     |       |            | 17085209160000 | 1939   | 2872        | 24-AUG-81   | 027-09N-13W  | 43     | <u>GO '</u> |
| 2  |               | EXXON                   | 002      | 30     |       |            | 17085209660000 | 1939   | 2872        | 23-NOV-81   | 027-09N-13W  | 43     | <u>GO '</u> |
| 3  | 1/9728        | LAWRENCE                | 002      | 30     |       |            | 17081204760000 | 1939   | <u>7651</u> | 27-JAN-82   | 003-13N-11W  | 41     | <u>GO '</u> |
| 4  | 180670        | MARTIN TIMBER COMPANY   | 001      | 29     |       |            | 17085210530000 | 1939   | 4319        | 13-APR-82   | 026-10N-11W  | 43     | <u>GO '</u> |
| 5  | 181935        | JOSEPH J GIGLIO A       | 001      | 03     |       |            | 17031219800000 | 1939   | 4028        | 02-JUL-82   | 026-14N-12W  | 16     | <u>GO '</u> |
| 6  | 181936        | JOSEPH J GIGLIO A       | 002      | 03     |       |            | 17031219810000 | 1939   | 4028        | 02-JUL-82   | 026-14N-12W  | 16     | <u>GO '</u> |
| 7  | 182311        | ALBRITTON               | 001      | 03     |       |            | 17031219990000 | 1939   | <u>7651</u> | 30-JUL-82   | 002-11N-11W  | 16     | <u>GO '</u> |
| 8  | 182312        | ALBRITTON               | 002      | 03     |       |            | 17031220000000 | 1939   | <u>7651</u> | 30-JUL-82   | 035-12N-11W  | 16     | <u>GO '</u> |
| 9  | 182313        | ALBRITTON               | 003      | 29     |       |            | 17031220010000 | 1939   | <u>7651</u> | 30-JUL-82   | 035-12N-11W  | 16     | <u>GO '</u> |
| 10 | 182314        | ALBRITTON               | 004      | 03     |       |            | 17031220020000 | 1939   | <u>7651</u> | 30-JUL-82   | 035-12N-11W  | 16     | <u>GO '</u> |
| 11 | 182315        | ALBRITTON               | 005      | 03     |       |            | 17031220030000 | 1939   | 7651        | 30-JUL-82   | 035-12N-11W  | 16     | <u>GO '</u> |
| 12 | 182316        | ALBRITTON               | 006      | 03     |       |            | 17031220040000 | 1939   | 7651        | 30-JUL-82   | 034-12N-11W  | 16     | <u>GO '</u> |
|    |               |                         |          |        |       |            |                |        |             |             |              |        |             |

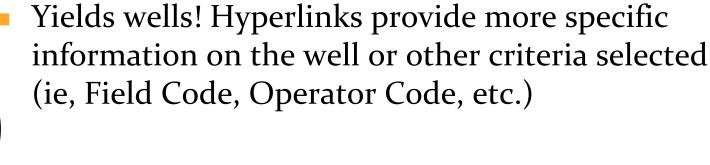

19

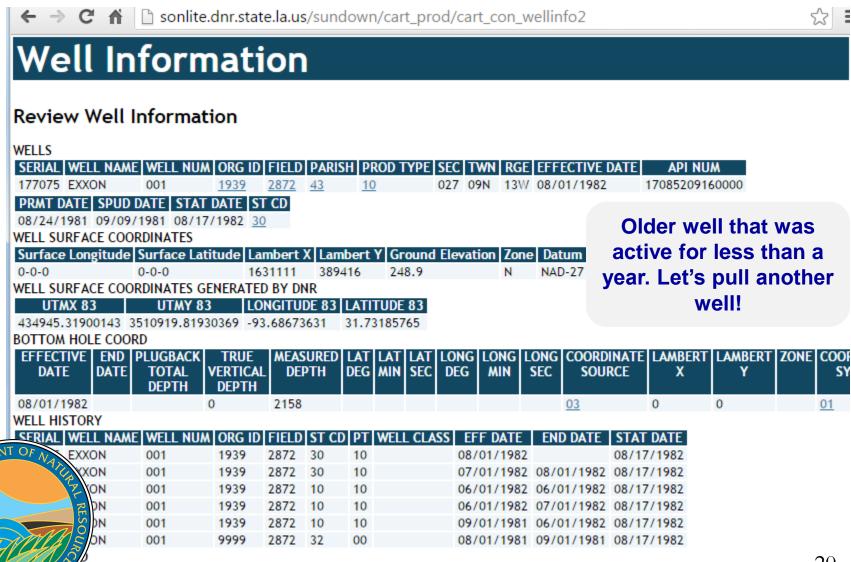

ANA

If the Serial
Number is known,
select the Lite
hyperlink in the line
of Wells By Serial
Number

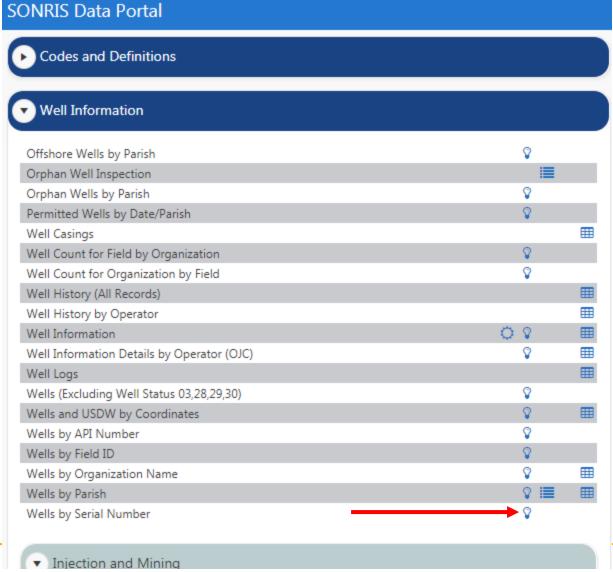

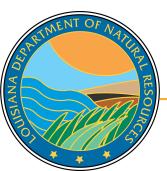

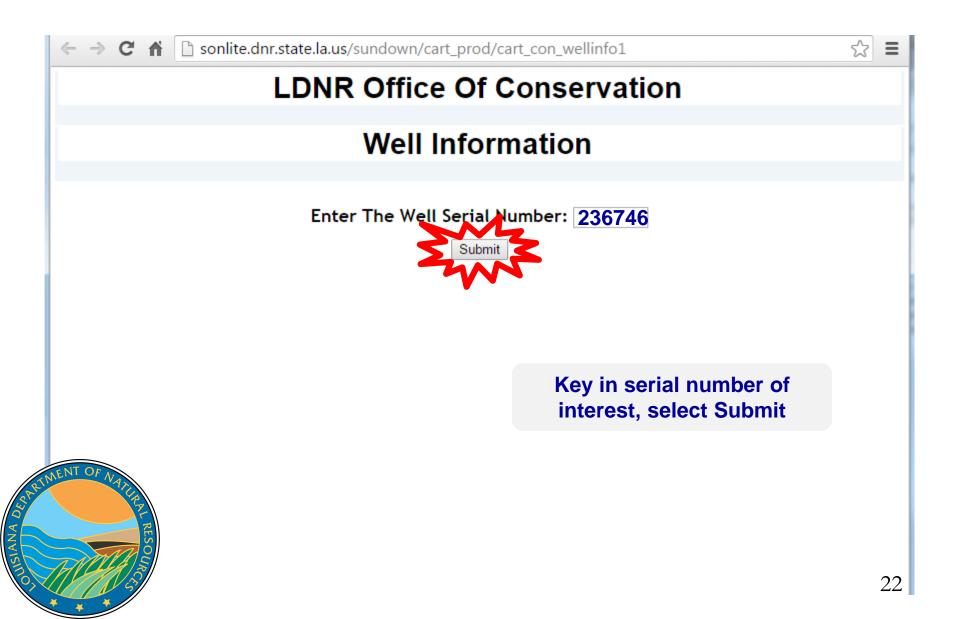

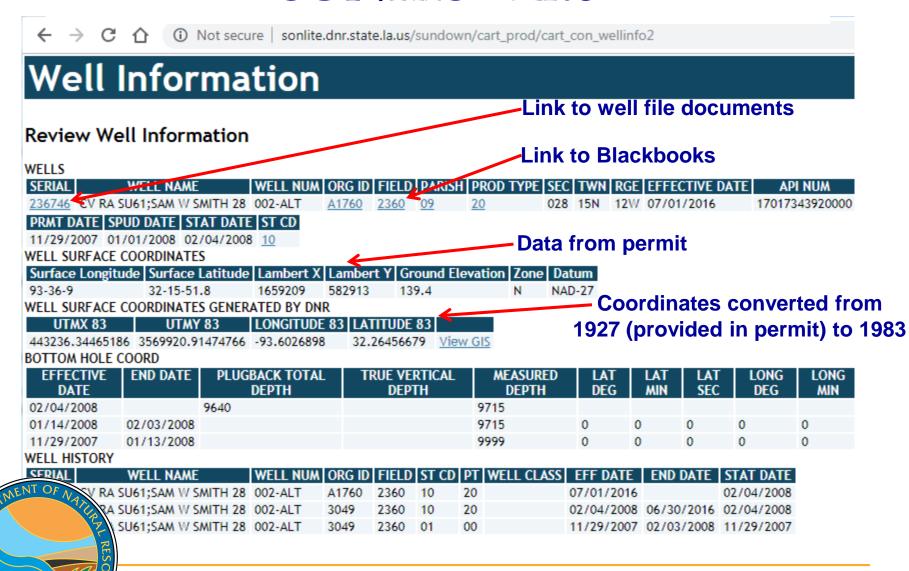

ANA

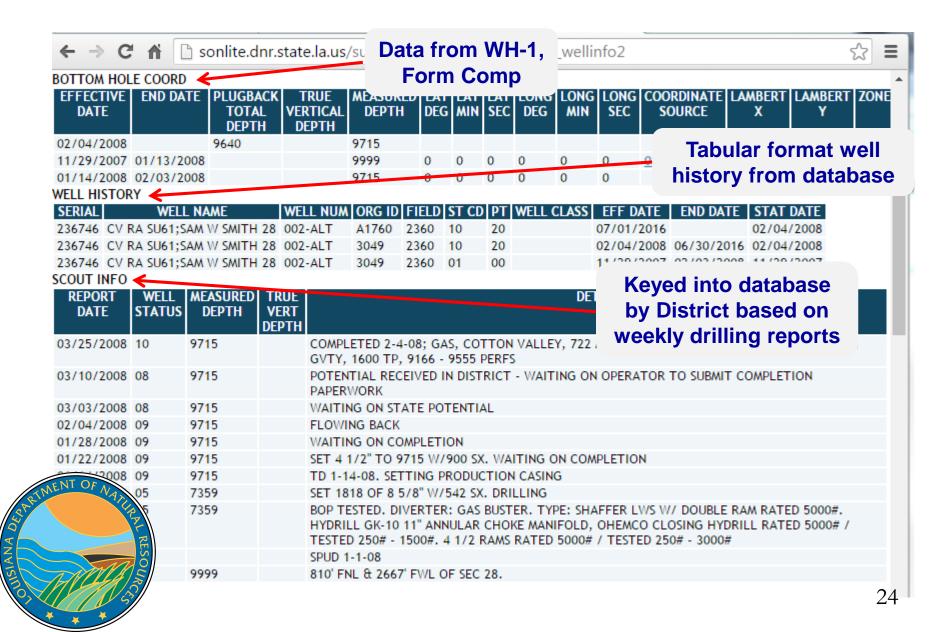

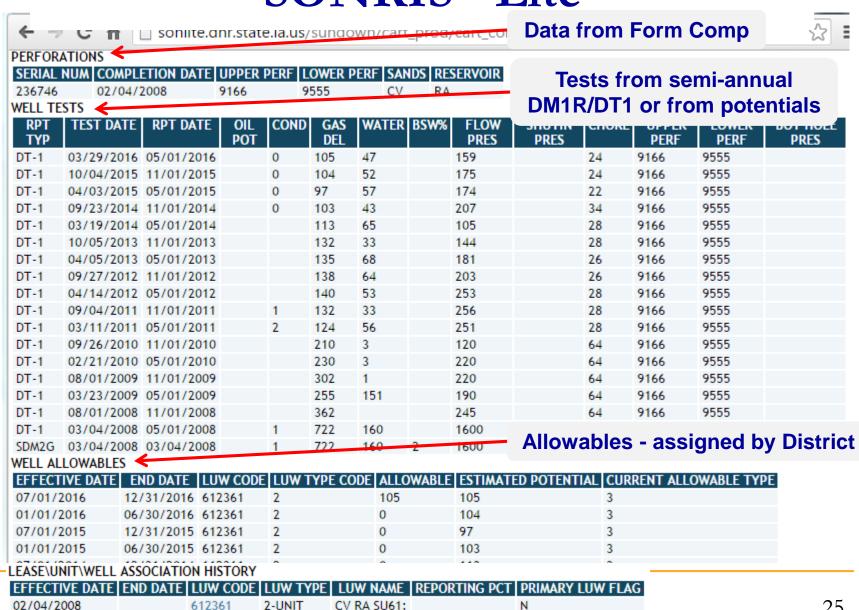

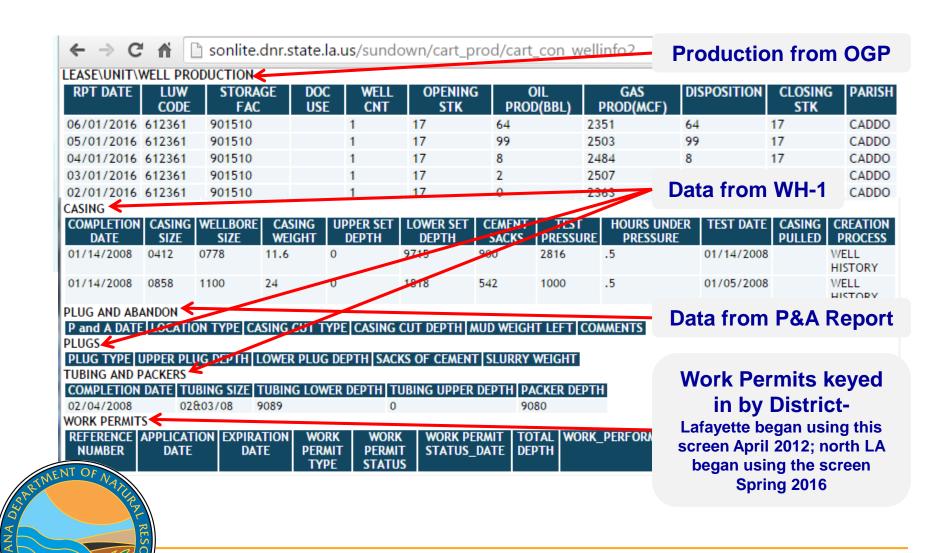

#### LUW Crash Course

- LUWs are codes assigned to wells to report production. Multiple wells share the same LUW in the following instances:
  - On the same lease and same product (LUWs are oil or gas)
  - In the same unit operated by the same operator
- A single well can have multiple LUWs throughout its life
  - Permitted and completed as a gas lease well
  - Unit formed; unit LUW assigned \_\_\_\_\_

Three different LUWs!

Recompleted to an oil lease sand

ANA

Therefore, must review LUW history to determine which wells are associated with the production!

#### **SONRIS Data Portal**

Wells By LUW is a great feature to review well associations with LUWs

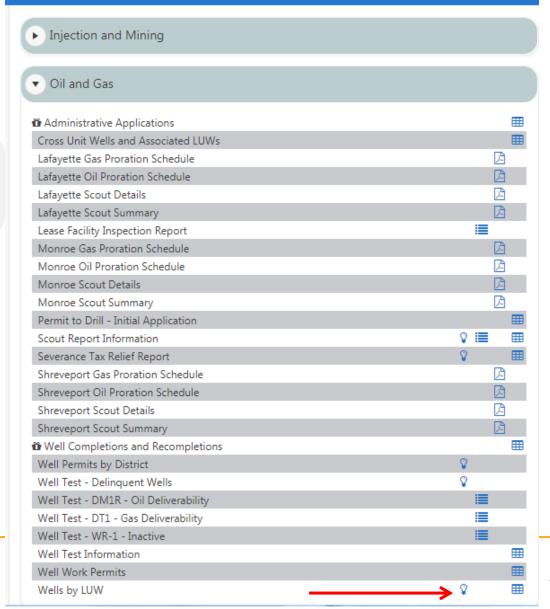

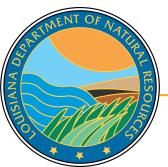

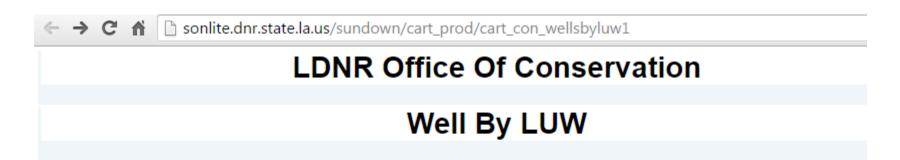

Enter The LUW Code: 612361

Select a LUW Type:

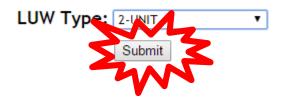

If LUW type is unknown, select 0-ALL Types

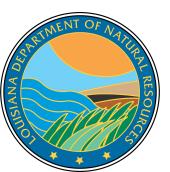

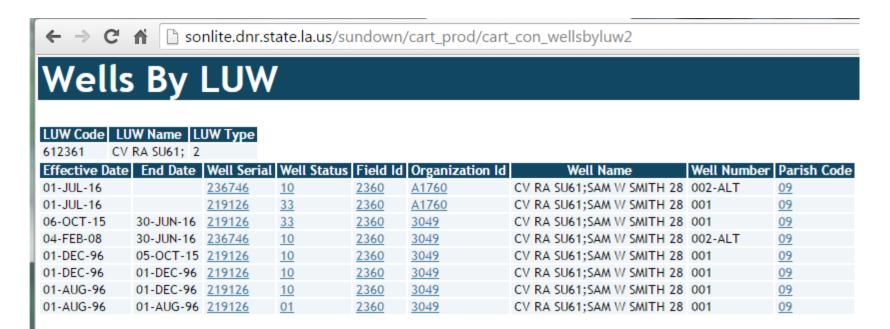

 Wells without end dates are currently associated with the LUW. Therefore, production associated with this LUW can come from either or both wells.

ANA

- Interactive map with many detailed layers
- Great tool to spatially identify information

ANA

 Wells without coordinates do not plot; as such, always cross check with IDR, Lite, and Document Access

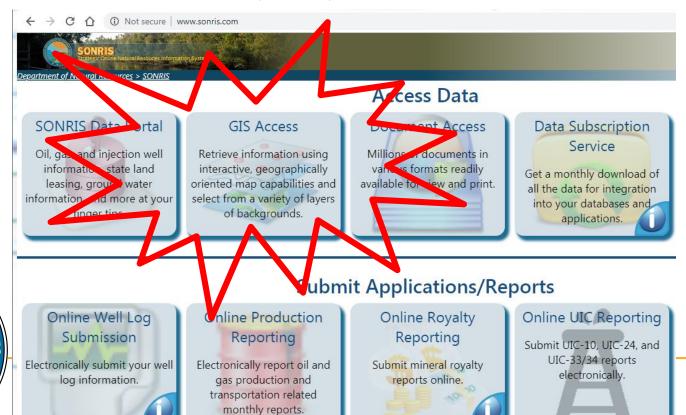

Works well in Chrome

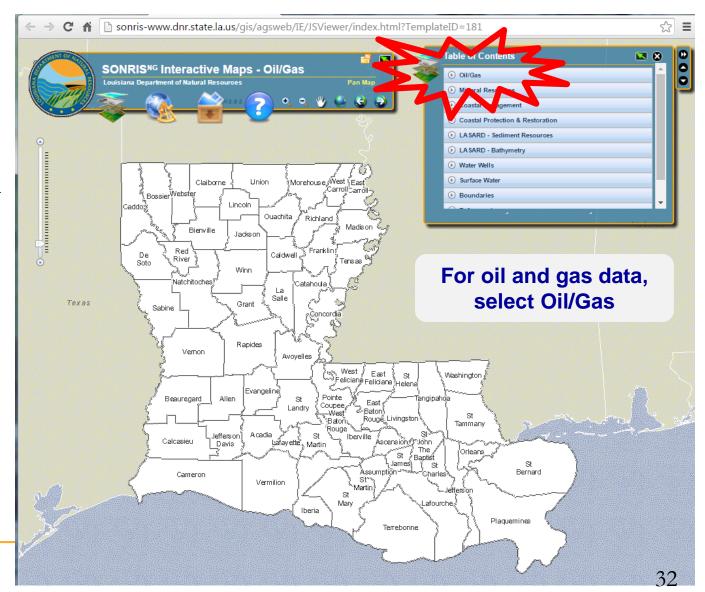

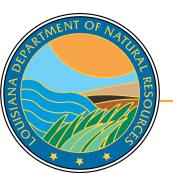

Some layers require the map to be zoomed in before they can be displayed. Select the magnifying glass to zoom.

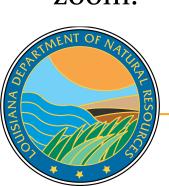

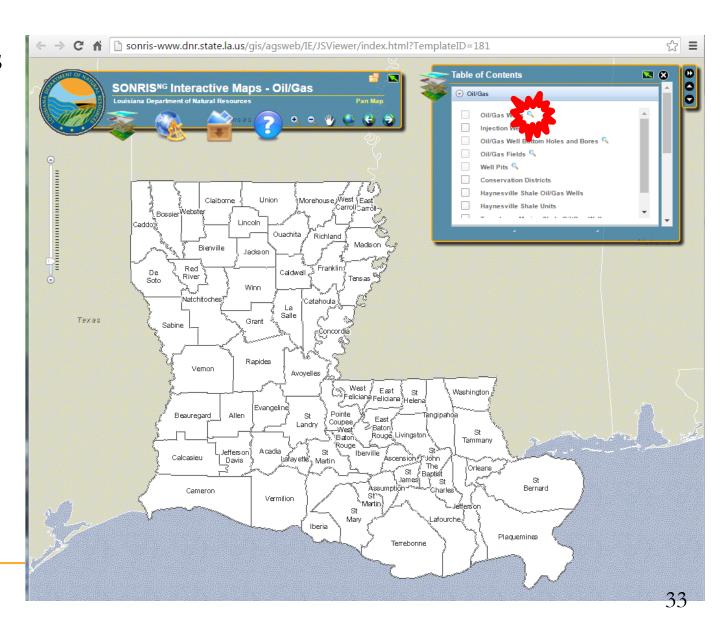

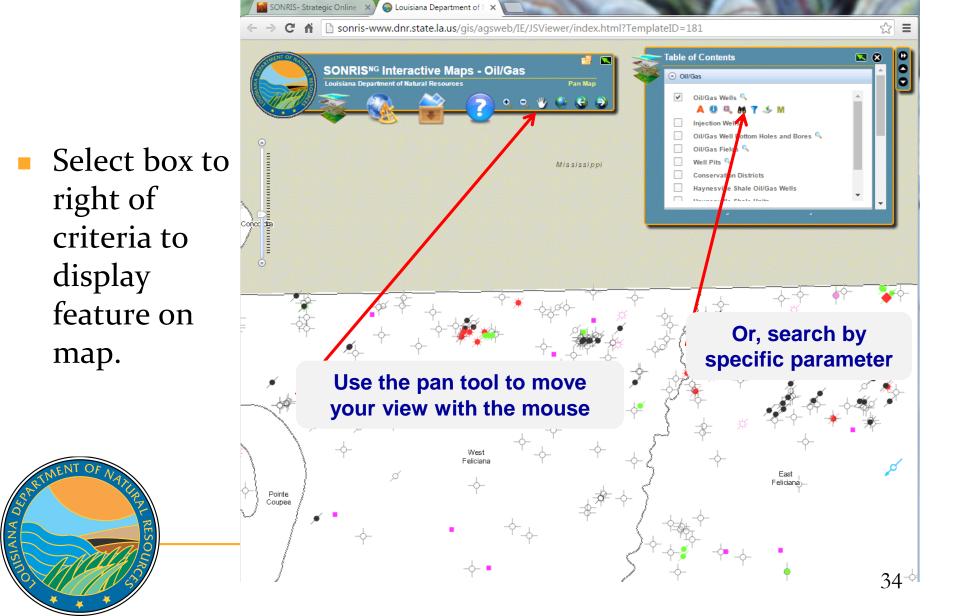

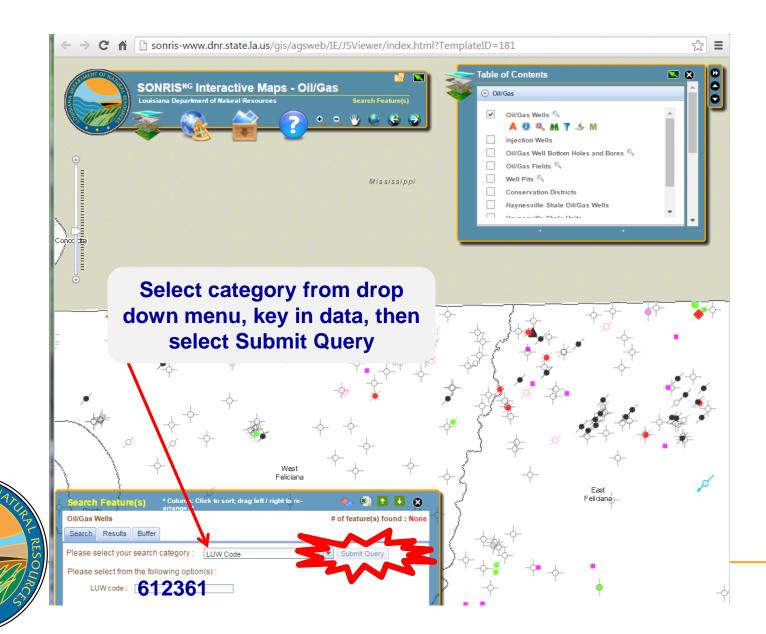

ANA

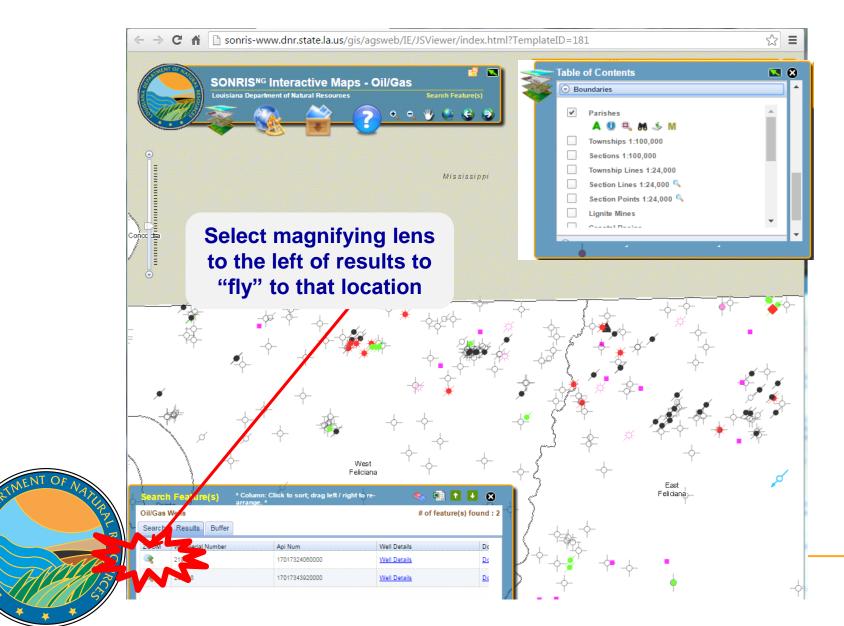

ANA

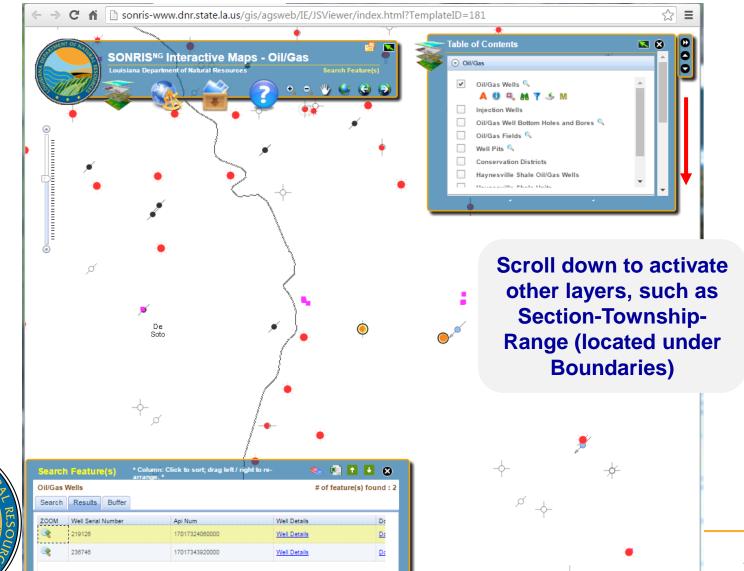

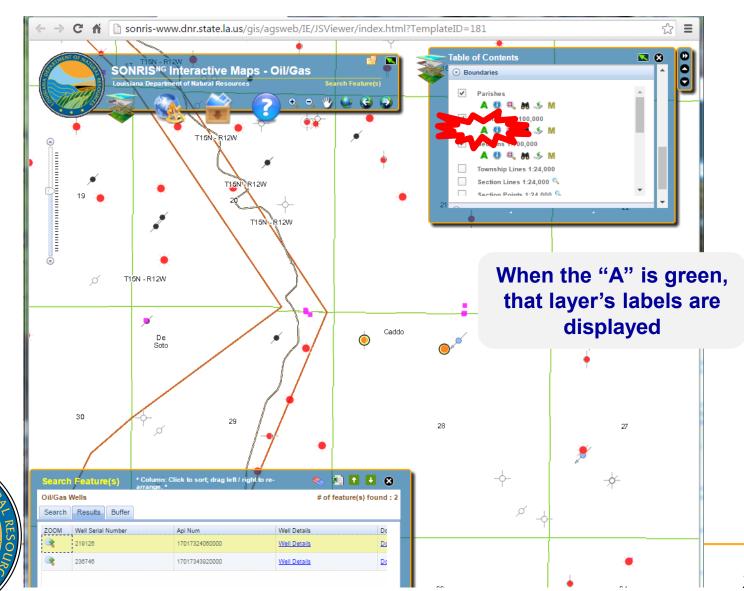

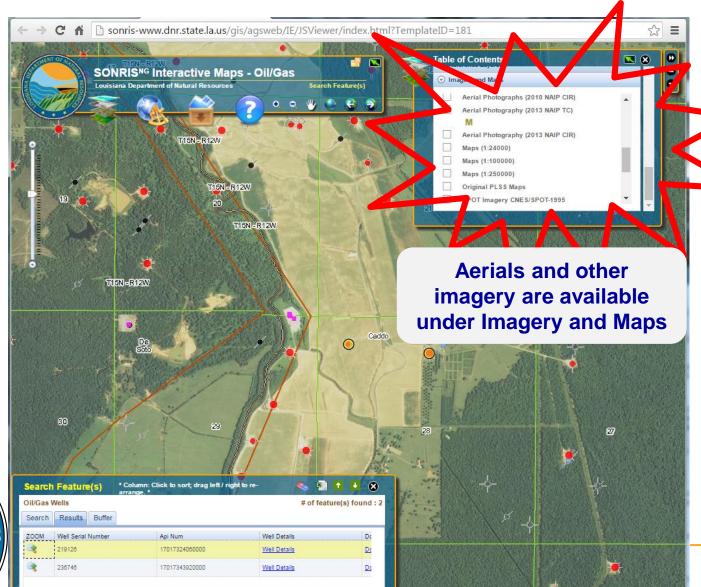

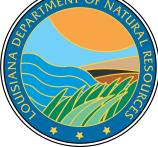

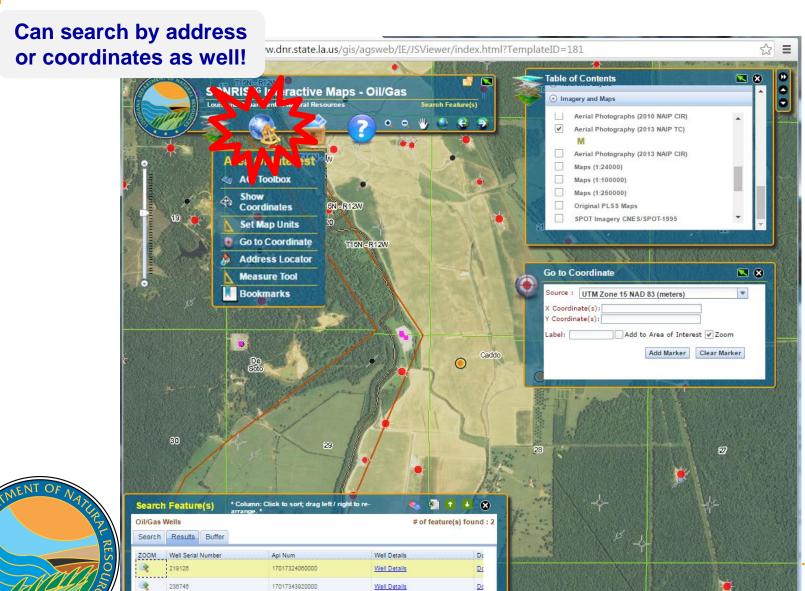

#### **SONRIS** - Standard

- Application used by Conservation to key data into system and to analyze records
- Live- once keyed into system, available for public access
- Will soon be replaced with IDR equivalent

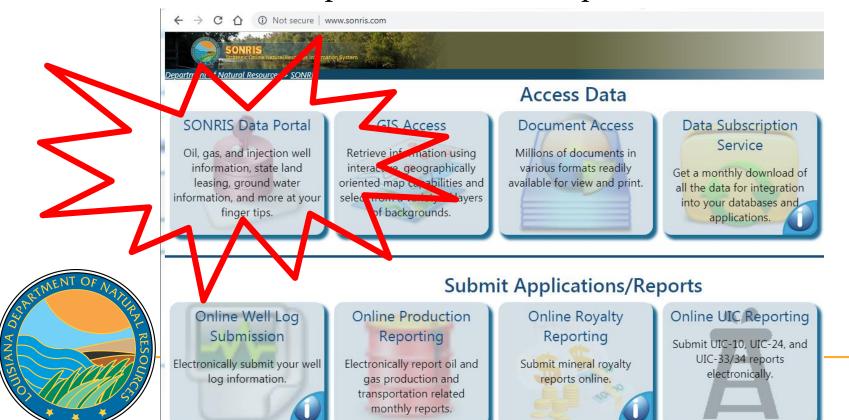

#### **SONRIS** - Standard

- Works best in Internet Explorer
- Requires older version of JAVA

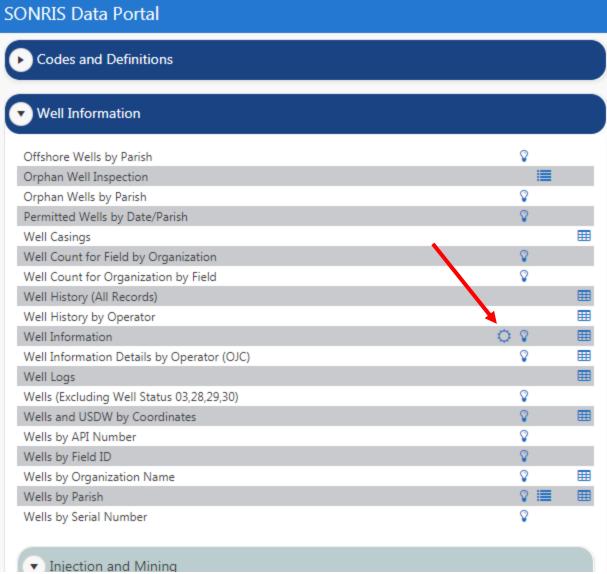

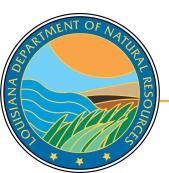

Database for scanned documents

- Source of all data for Data Access applications (Lite, IDR, GIS)
- Must know specific reference to access documents

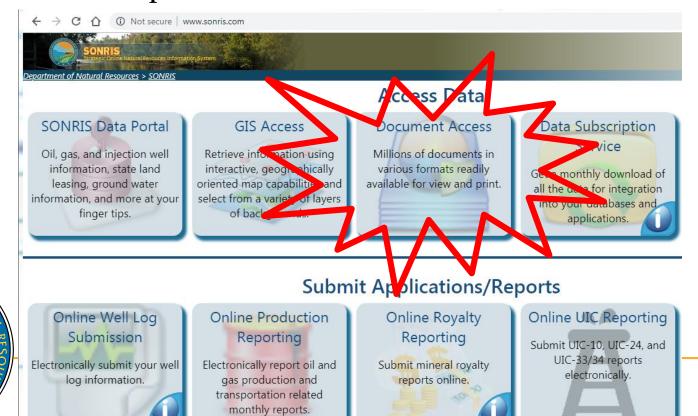

http://sonris.com/

Edit View Favorites Tools Help

💠 🤗 📟 📱 🦚 🤻 🕇 🖗 🥔 Works well Department of Natural Resources

Content Management Search in any browser SEARCH BY CRITERIA BUSINESS FUNCTION DOCUMENT TYPE Auditing **OFFICE** Content Search... TUTORIAL Login(DNR Only)

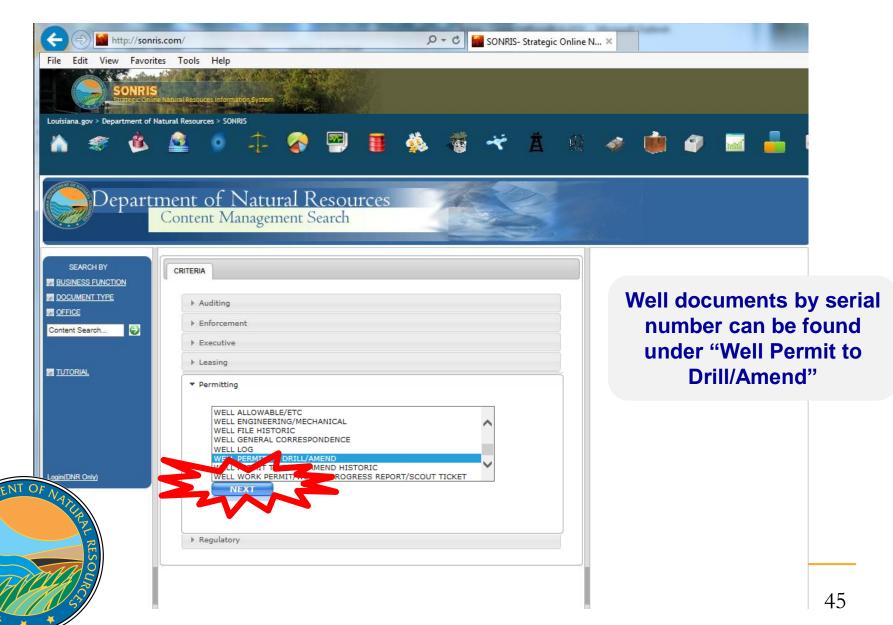

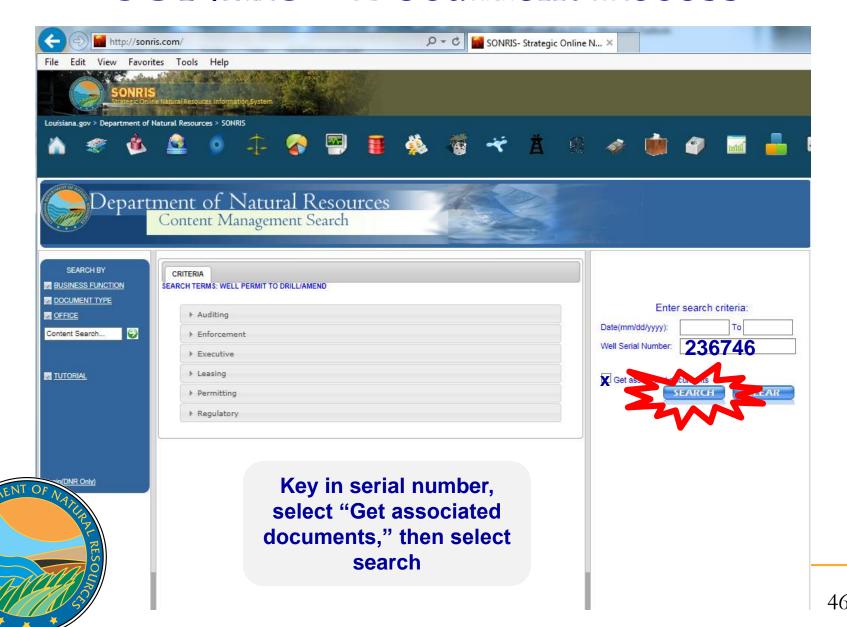

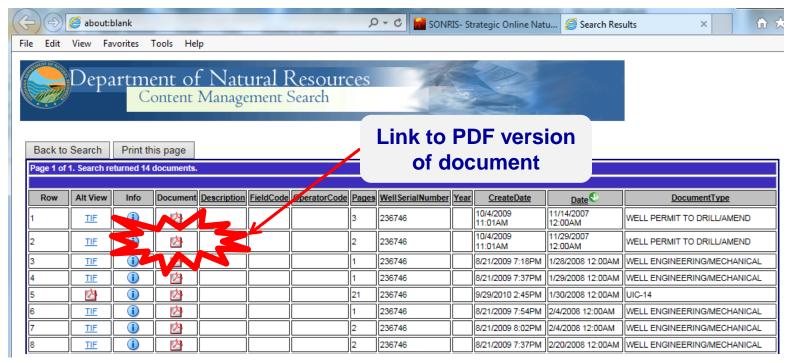

 Documents are indexed by type and initially sorted by effective date

□ Well Permit to Drill/Amend = Permit documents

- □ Well Engineering/Mechanical = WH-1, Form Comp, Casing Affidavits, etc.
- □ Lease Facility Inspection Report = Reports filed by Conservation's Field Staff
- □ Well File Historic = All well documents prior to 2000

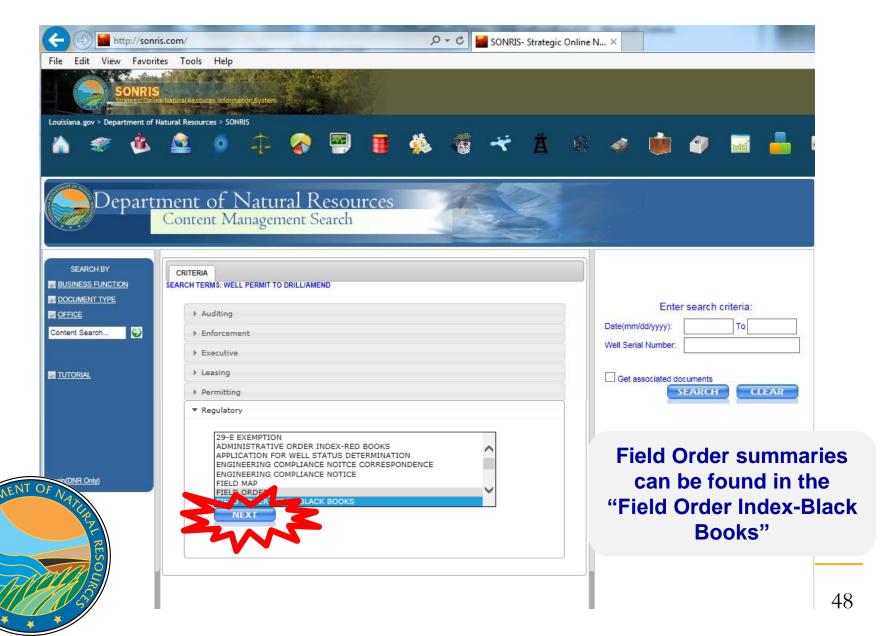

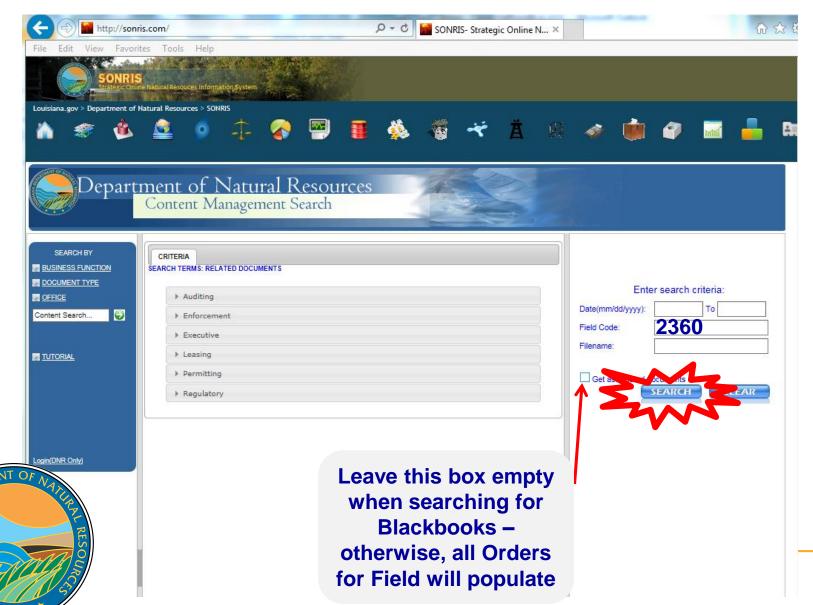

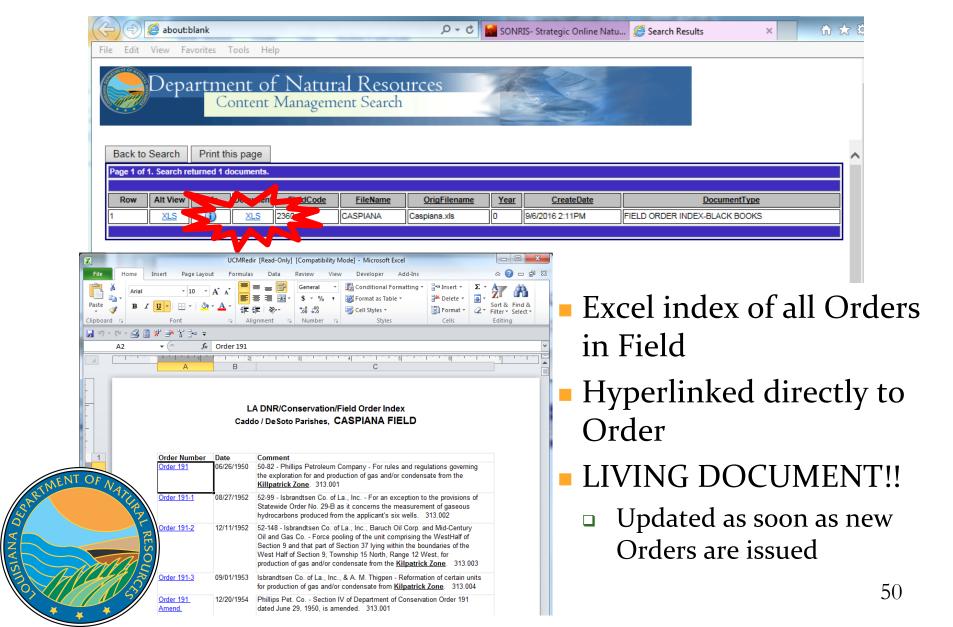

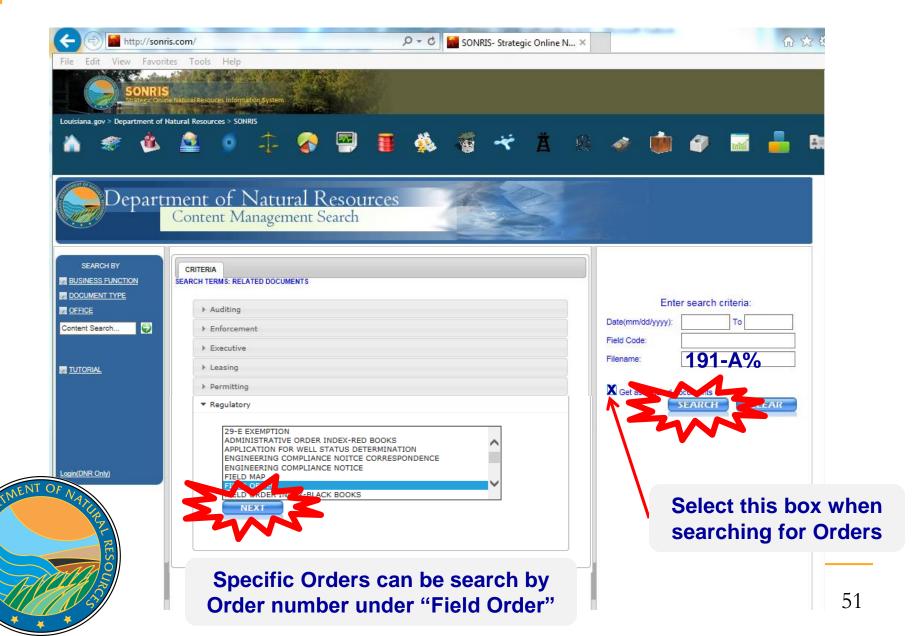

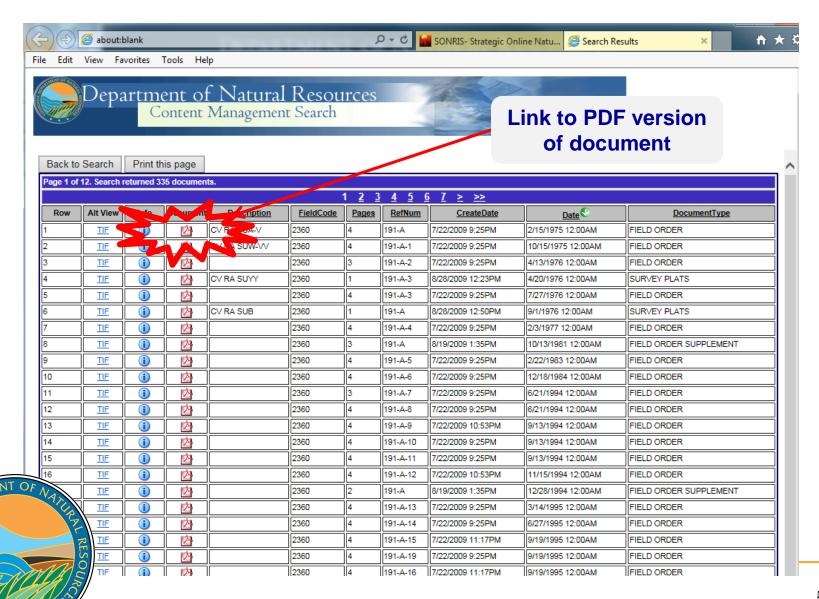

To view all options alphabetically, select Document Type, then select preferred

criteria

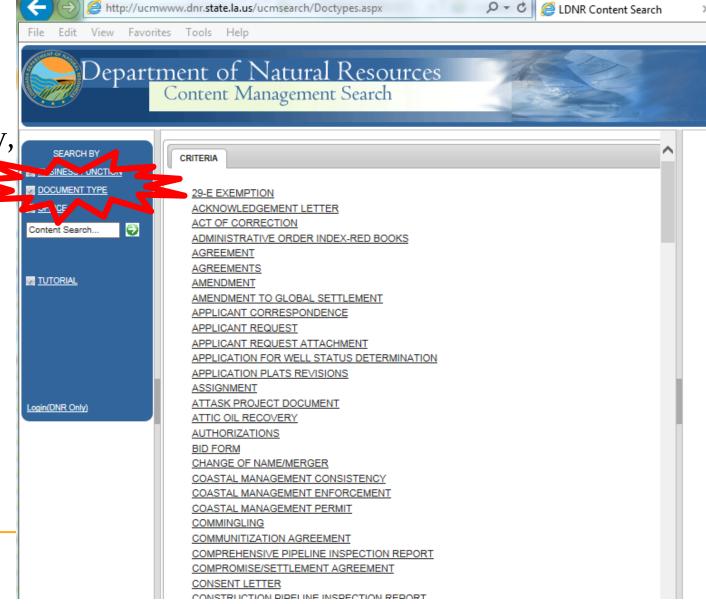

#### **More Information**

www.dnr.louisiana.gov, then select Conservation

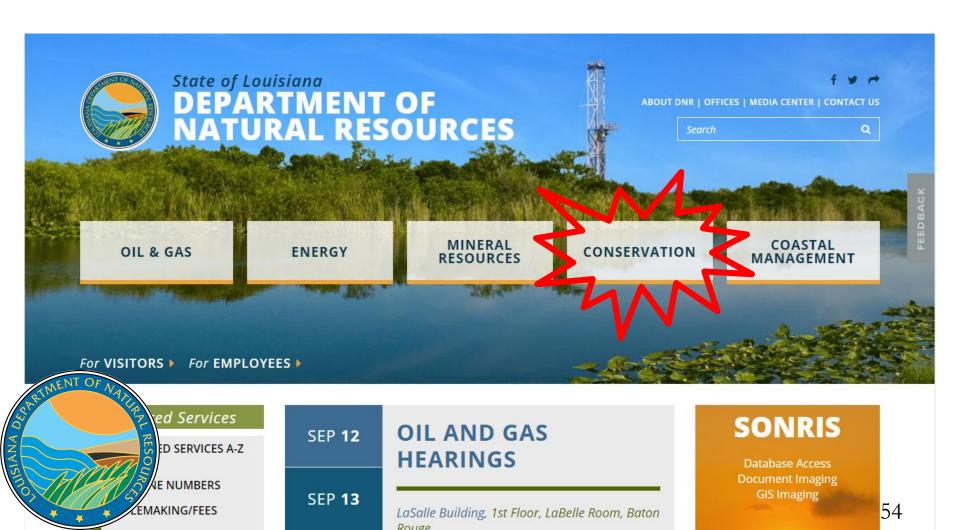

#### **More Information**

 Select Divisions, Engineering Administrative, Permits and Reservoir (direct link is www.dnr.la.gov/permits)

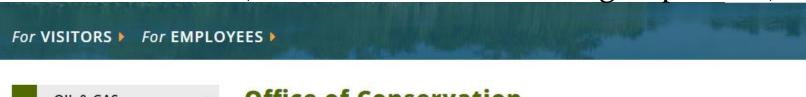

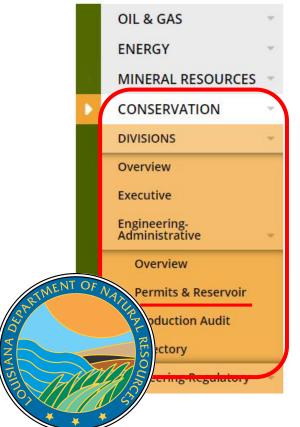

#### Office of Conservation

<u>Engineering Administrative</u>>>
Drilling Permit & Reservoir Section

The Permits Section is responsible for the storage, filing and dissemination of well records, test information, and historical production information. The Permits Section processes the

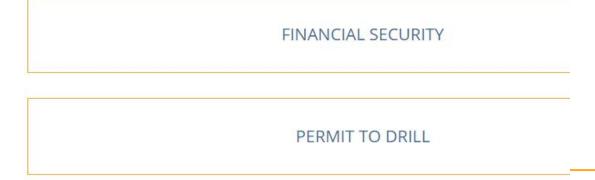

#### **More Information**

 Scroll down for links to our Directory, Forms page, and Hearings schedule

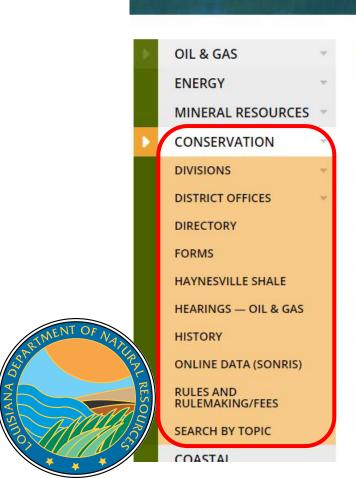

For VISITORS > For EMPLOYEES >

#### Office of Conservation

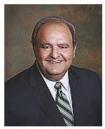

Commissioner

Main Phone (225) 342-5540

Fax (225) 342-3705

#### **Physical Address**

Richard P. leyoub

617 North Third Street LaSalle Building, 9th Floor Baton Rouge, Louisiana 70802

#### Mailing Address

P.O. Box 94275 Baton Rouge, Louisiana 70804

# Questions?

Please contact the Permits Section or Well Files for more information! Thank you!

www.dnr.louisiana.gov/consdirectory

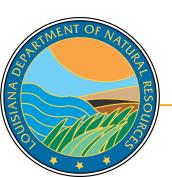